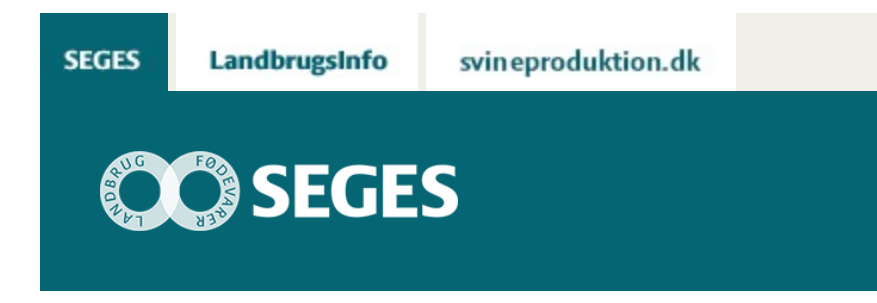

## **BESLUTNINGSTØTTE VED VALG AF EFTERAFGRØDE**

#### STØTTET AF

# **Promille**afgiftsfonden for landbrug

I regi af GUDP-projektet OptiPlant er der udviklet et regnearksprogram, som hjælper med valg af efterafgrøde/mellemafgrøde.

Programmet er nu opdateret, med støtte fra promilleafgiftsfonden for landbrug. Programmet fungerer på den måde, at brugeren svarer på en række spørgsmål om, hvilke kriterier afgrøden skal opfylde, hvorefter programmet danner en prioriteret liste over de afgrøder, der opfylder kriterierne. De spørgsmål, man skal svare på, kan deles i:

- Obligatoriske spørgsmål og
- Udvælgeseskriterier

Obligatoriske spørgsmål De obligatoriske spørgsmål skal besvares, før programmet fungerer. Pligtige spørgsmål er:

- Hvad skal afgrøden bruges som, f. eks. pligtig efterafgrøde, pligtig mellemafgrøde, MFO afgrøde, frivillig efterafgrøde o. s. v.,
- hovedafgrøde, dvs., hvilken afgrøde skal efterafgrøden/mellemafgrøden etableres i eller efter,
- etableringstidspunkt, dvs. som udlæg, før høst eller efter høst etc.,
- jordtype (sand- eller lerjord) og
- den afgrødetype (vårsæd, vintersæd eller, for MFO. fortsættelse som græs hovdeafgrøde), der følger efter efterafgrøden/mellemafgrøden.

### **UDVÆLGELSESKRITERIER**

Det er ikke nødvendigt at definere udvælgelseskriterier og man kan vælge at vælge et eller

flere. Udvælgelseskriterierne kvalificerer valget af efterafgrøde. For hvert af de udvælgeseskriterier, man vælger at anvende, vælges om det er "meget vigtigt", "vigtigt" eller "ikke vigtigt".

Udvælgelseskriterierne omhandler forhold vedrørende:

- Økonomi (dvs. er økonomiske forhold vigtige for valg af afgrøde)
- Sædskiftesygdomme og ukrudtsmidler (forhold vedr. følsomhed overfor ukrudtsmidler, opformering af kålbrok, sanering af nematoder o. s. v.)
- Vinterfasthed
- Rodvækst (dyb rodvækst på lerjord)
- Forhold vedr. kvælstof (kvælstoffikserende, kvælstofeftervirkning)

### **BAGGRUND FOR PROGRAMMET**

Fremgangsmåden har været, at der for de 30 afgrøder, der er med i regnearket er givet karakterer for i alt 19 kriterier. Afgrøder og kriterier med tilhørende karakterer er vist under særskilte faneblade i regnearket. Karaktererne er anvendt på denne måde: Baggrunden for fastsættelse af karaktererne for de enkelte kriterier er delvist de forsøg der er gennemført i OptiPlant-projektet (se Oversigt over Landsforsøg, 2015, side 181- 188), men også på resultaterne af de mange andre forsøg med efter- og mellemafgreder, der er gennemført gennem årene.

[Du kan finde programmet her](https://projektsite.landbrugsinfo.dk//Afrapportering/innovation/2017/_layouts/xlviewer.aspx?id=/Afrapportering/innovation/2017/Filer/pl_17_2439_Valg_efterafgroede_Version_1.09.xlsm&Source=https%3a//www.landbrugsinfo.dk/Afrapportering/innovation/2017/Filer/Forms/Landbrugsinfofiler.aspx&DefaultItemOpen=1&DefaultItemOpen=1)

© 2021 - SEGES Projektsitet